# **Visualforce Reference Guide**

[DOWNLOAD] Visualforce Reference Guide Free Ebooks. Book file PDF easily for everyone and every device. You can download and read online Visualforce Reference Guide file PDF Book only if you are registered here. And also You can download or read online all Book PDF file that related with visualforce reference guide book. Happy reading Visualforce Reference Guide Book everyone. Download file Free Book PDF Visualforce Reference Guide at Complete PDF Library. This Book have some digital formats such us : paperbook, ebook, kindle, epub, and another formats. Here is The Complete PDF Book Library. It's free to register here to get Book file PDF Visualforce Reference Guide.

# **Introducing Visualforce Visualforce Developer Guide**

November 8th, 2018 - Salesforce Developer Network Salesforce1 Developer Resources General Data Protection Regulation GDPR On May 25 2018 a new privacy law called the General Data Protection Regulation GDPR takes effect in the European Union EU

#### **Introducing Visualforce Visualforce Developer Guide**

November 3rd, 2018 - Visualforce pages supersede s controls Organizations that haven't previously used s controls can't create them Existing s controls are unaffected and can still be edited

# Visualforce A Visual Reference Guide â€<sup>w</sup> limitexception

March 30th, 2014 - When I started working with Visualforce I found it quite time consuming to figure out what the various Visualforce tags and their options looked like when actually rendered on the page I really wished that the tag reference included screenshots

# **Visualforce Developer Guide Salesforce com**

October 29th, 2018 - Implementing Partial Page Updates with Command Links and Buttons 43 Providing Status for Asynchronous Operations

#### **Visualforce Guide Visualforce Controller**

November 5th, 2018 - Visualforce Guide Visualforce Controller StandardController objects reference the pre built Visual Force controllers provided by salesforce com The only time it is necessary to refer to a StandardController object is when defining an extension for a standard controller StandardController is the data type of the single argument in the

#### **Visualforce Developer Guide Salesforce com**

November 7th, 2018 - Providing Status for Asynchronous Operations 44 Applying Ajax Behavior to Events on Any Component

# **visualforce Is there a visual style guide showing the**

November 9th, 2018 - If you re planning to do any Salesforce1 Mobile development you may be interested in the Visual Design Considerations Section of the Salesforce1 Mobile App Developer Guide Any other guidance would be contained in the VisualForce Developer Guide

# **Salesforce Visualforce Guide PDF cccic ca**

November 5th, 2018 - download visualforce reference guide book pdf keywords free downloadvisualforce reference guide book pdf read reading book free download book ebook books ebooks manualforce apex code developer s guide  $\tilde{A}$ ¢â,¬ $\hat{A}$ ¢ inline salesforce object query language soql and salesforce object search

# **Salesforce Developer Limits and Allocations Quick Reference**

November 9th, 2018 - This guide doesnâ€<sup>™t</sup> include limits or allocations for Salesforce Developer Limits and Allocations Quick Reference API Request Limits and Allocations Length of Stored Third Party Refresh and Access Tokens Salesforce stores up to 2 000 characters for each third party access token and 1 024 for each refresh token

#### **Build Killer Visualforce Pages with Dynamic Visualforce**

November 7th, 2018 - Salesforce's reference guide says this about Dynamic Visualforce Components "Dynamic Visualforce is a powerful feature for advanced developers and youâ€<sup>™</sup>ll want to read about it in depth before using it â€.

#### **User Interface Visualforce Cheat Sheet**

November 2nd, 2018 - Use the inline editor auto completion or the Component Reference to determine the attributes for components List all Visualforce pages and Apex classes by navigating to Setup Develop Example Visualforce supports auto generated standard controllers as well as extensions to minimize the amount of coding needed

# **User Interface Visualforce Cheat Sheet Salesforce com**

November 2nd, 2018 - PageReference A reference to a Visualforce page SelectOption Specifies one of the possible values for the selectCheckboxes selectList or selectRadio components StandardController Reference the standard Visualforce controllers StandardSetController Reference standard set controllers for iteration

#### **visualforce Getting INVALID FIELD FOR INSERT UPDATE**

November 3rd, 2018 - Getting INVALID FIELD FOR INSERT UPDATE exception while inserting record See the VisualForce Reference Guide for more on this Browse other questions tagged visualforce controller custom or ask your own question asked 2 years 4 months ago viewed 82 times

#### **The Developer s Guide to the Force com Platform**

November 10th, 2018 - The Developer s Guide to the Force com Platform By Rick Greenwald With contributions by Glen Martin Andrew Fawcett Phil Choi

#### **Visualforce in Practice Salesforce Developers API**

November 8th, 2018 - Visualforce in Practice is intended for intermediate Force com developers The book assumes you have walked through the

Visualforce Workbook tutorial and know the basics of creating a

# **Attempt to de reference a null object error at Developer**

November 8th, 2018 - hi i m newbie at SF and iÂ'm reading Developer Guide Force com but in the chapter 12 i have an example that give me an error and i donÂ't know how to solve it

#### **Release Notes**

October 30th, 2018 - Use the lt apex slds gt element to incorporate the Lightning Design System in your Visualforce pages and align them with the styling of Lightning Experience This component is a streamlined alternative to uploading the Lightning Design System as a static resource and using it in your Visualforce pages

#### **Release Notes**

November 6th, 2018 - The Visualforce markup HTML Javascript and any other Web enabled code that defines the content of the page MasterLabel The text used to identify the Visualforce page in the Setup area of Salesforce

# **Idea Details Salesforce Trailblazer Community**

November 2nd, 2018 - Your comment is definitely appreciated but respectfully belongs in a new idea s due to the timing this idea was created and marked delivered before sites or dynamic binding existed

#### **Salesforce Limits Quick Reference Guide markmiller guru**

November 7th, 2018 - Salesforce Limits Quick Reference Guide Overview This guide provides commonly referenced limits for Salesforce This guide may not cover all limits or may contain limits that don t apply to your organization

#### **VisualForce Component Ids amp Javascript The Silver Lining**

October 13th, 2018 - Now you can reference the JavaScript variable  $\hat{\mathbf{a}} \in \hat{\mathbb{C}}$  from within you JavaScript code and be happy that all that nonsense about hardcoding the Id value is behind you found Wesâ $\epsilon^{\text{m}}$  great post VisualForce Component Ids amp Javascript and took a look at the element Id that Salesforce generated for the SelectList Jeff Douglas and  $\mathsf{T}$ 

# **How to PASS Salesforce Certified Platform Developer I Exam**

May 13th, 2018 - Willingness to read a lot of reference material But fear not Like any certification there is a method to the madness and I will guide you through a strategic approach of making it through successfully

# **Salesforce Field Reference Guide markmiller guru**

November 1st, 2018 - Salesforce Field Reference Guide Visualforce pages custom links and custom buttons Merge fields serve as placeholders for data that will be replaced with information from your records user information or company information For more information about using merge fields see "Merge

#### **Release Notes**

October 28th, 2018 - Here is a Visualforce page with the updated lt apex slds gt component Notice how the custom theme shows up in the header and buttons Notice how the custom theme shows up in the header and buttons Only Lightning Design System components included by lt apex slds gt are styled

### **Salesforce Quick Reference amp Tip Sheets Setupforce com**

November 9th, 2018 - Please note that the list with tip sheets documents and quick references provided by cloud consulting nl is the same as the one provided in the online help

# **Visualforce amp Lightning Experience trailhead salesforce com**

November 10th, 2018 - Visualforce pages look the same whether they are running in Salesforce Classic or Lightning Experience unless you rework them to adapt to the appropriate user interface context

#### **Visualforce How to display user s account using the User**

November 8th, 2018 - Join Stack Overflow to learn share knowledge and build your career

#### **Salesforce Developer Guide gaurishgoel com**

November 2nd, 2018 - This post is all about building up a communication link between a Lightning Component and a Visualforce Page We can send data from a VF page to a Lightning Component and vice versa

#### **Visualforce Workbook Meetup**

November 2nd, 2018 - welcome to the visualforce workbook Visualforce is a framework that allows developers to build sophisticated custom user interfaces that can be hosted natively on the Force com platform

# **DEV 401 Exam Reference DEV 401 Exam Actual Tests**

November 10th, 2018 - Most feedback received from our candidates tell the truth that our DEV 401 Building Applications with Force com and Visualforce Exam Reference guide torrent implement good practices systems as well as strengthen our ability to launch newer and more competitive products

# **Trailhead The fun way to learn Salesforce**

November 9th, 2018 - Everyone can learn Salesforce Whether you are an admin user or developer there is a trail for you

#### **Salesforce Security Guide Help**

November 9th, 2018 - Salesforce Security Guide Salesforce Security Basics  $\hat{a}\in\zeta$  Malware is software designed to infiltrate or damage a computer system without the owner s informed consent It is a general term

# **Visualforce Developer s Guide Chamil Madusanka**

November 2nd, 2018 - The Visualforce Developerâ€<sup>™</sup>s Guide covers a number of topics from getting started through to security best practice via controllers and custom components among others including an unexpected for me at least chapter on using Visualforce in the Salesforce mobile now classic applications for iPhone Android and Blackberry

#### **salesforce app limits cheatsheet Version 31 0 Summer 14**

October 31st, 2018 - Salesforce Limits Quick Reference Guide Overview This

guide provides commonly referenced limits for Salesforce This guide may not cover all limits or may contain limits that don t apply to your organization

# **Salesforce Developer Interview Questions Part 1 Flashcards**

November 2nd, 2018 - Salesforce Limits is a reference guide that covers a variety of limits associated with Salesforce features and products However Salesforce Limits doesn t cover all limits and some limits might not apply to your Salesforce org

#### **DEV 401 Exam Reference onlinemarketingrant com**

November 8th, 2018 - But you don t have to worry about this when buying our DEV 401 Building Applications with Force com and Visualforce Exam Reference actual exam If you find any quality problems of our DEV 401 Valid Exam Braindumps or you do not pass the exam we will unconditionally full refund

# **Salesforce Installation Guide AdvocateHub Knowledge Base**

November 8th, 2018 - In this guide you will find 1 About AdvocateHub Package for Salesforce You will need to modify the page layout for Opportunities to display the Request a Reference button and the Contacts page layout to display Advocacy Activities Adding the Nominate Contact Visualforce page to the Contact Layout

# **Salesforce VisualForce Interview Questions amp Answers for**

November 9th, 2018 - A VisualForce controller defines a complete set of instructions that specify what can happen when the user interacts with different components available on VisualForce pages These components may be buttons links or any other action item

#### **Visualforce Tutorials Salesforce coding lessons for the 99**

November 10th, 2018 - Salesforce coding lessons for the 99 Finally Apex tutorials for point and click admins Written by a self taught Google engineer I recommend using the official study guide as your sequence and jump through Salesforce documentation Reply Anonymous I have visualforce page that not using standardController I would like to include the

#### **Visualforce developer documentation Salesforce Com**

October 29th, 2018 - Visualforce Controllers A Visualforce controller is a set of instructions that specify what happens when a user interacts with the components specified in associated Visualforce markup such as when a user clicks a button or link

# **Embed Report Charts in Visualforce Pages Release Notes**

October 28th, 2018 - Embed Report Charts in Visualforce Pages Define charts using the report builder and reuse them in any Visualforce page often with only a single line of code Charts can include dynamic filters auto refresh based on expiration time and many other options

# **Reliably reference external JavaScript libraries in**

October 28th, 2018 - This post about best practices for referencing external JavaScript libraries in Visualforce originally appeared on March 29 2013 on Zach's First Fruits blog This is the method we use ourselves

#### to reference external JS libraries while building Skuid

# **How to Create Visualforce Page in Salesforce**

November 9th, 2018 - Visualforce markup consists of Visualforce tags HTML JavaScript jQuery CSS and Ajax or any other Web enabled code embedded within a single tag Visualforce is salesforce custom markup language and represents the view in a Model View Controller software design pattern

### **Cloud Flow Designer Guide Salesforce**

November 10th, 2018 - Flow Reference Visualforce page or custom tab actions Supports user interaction Supported Actions Call Apex code Create records Tasks only Tasks only 3 Cloud Flow Designer Guide Which Automation Tool Do I Use Process Builder Cloud Flow Designer Workflow Approvals

### **Visualforce Basics Salesforce Trailhead**

November 9th, 2018 - Visualforce Basics Use Visualforce to build custom user interfaces for mobile and web apps 2 hrs 25 mins Beginner Developer Units In Progress Get Started with Visualforce 10 mins In Progress Create amp Edit Visualforce Pages 10 mins In Progress Use Simple Variables and Formulas 15 mins In Progress

american standard aud100r9v5f installation manual golden glp11 manual navigating the tmdl process evaluation and improvements quickenr 2001 deluxe for macintosh the official guide jatco jf506e download free repair manual leapfrog tag instructions manual the hobbit the battle of the five armies chronicles art design signs of life in the u s a readings on popular culture for writers a description of the imperial bacteriological labotatory muktesar its works and products the anxieties of mobility migration and tourism in the indonesian borderlands southeast asia politics meaning and memory vespa px owners manual light on yoga the definitive guide to yoga practice every day with jesus one year bible rbi grade b exam question paper 2011 confessions of a fat marathoner kindle edition kristina burkey the e before christmas aspects of the theory syntax noam

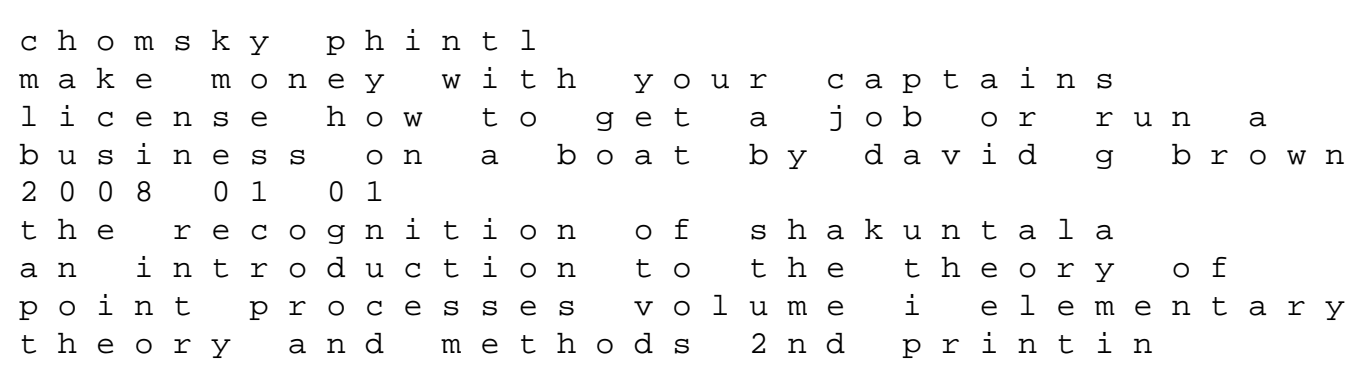